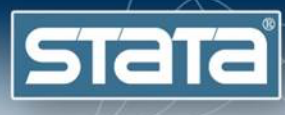

# Analyzing data with [missing valu](http://tinyurl.com/mi-webinar-2020)es using multiple imputation

Meghan Cain | September 29, 2020

You can download the datasets and do-file here: http://tinyurl.com/mi-web-2020

# Missing Data Mechanisms

- Missing Completely At Random (MCAR):
	- The missingness is unrelated to any of the variables in the model
	- Missing values are a simple random sample of all data values
- Missing At Random (MAR):

**STaTa** 

- The missingness is related to the observed variables
- Missing values are a simple random sample of all data values conditional on the observed data
- Missing Not At Random (MNAR):
	- The missingness is related to the unobserved variables
	- Missing values are not a simple random sample of all data values

**STATE** 

# Missing Data Analysis

- Listwise deletion is inefficient and can result in bias under MAR.
- Single imputation methods underestimate the standard errors and can result in bias under MCAR and MAR.
- Multiple imputation (MI) is a "state-of-the-art" missing data approach that results in efficient, valid statistical inference for data that are either MCAR and MAR.
- MI is a simulation-based approach for analyzing incomplete data that involves filling in missing responses multiple times.
- MI is often regarded as the most flexible missing data approach.
	- It can be used with virtually any analysis model
	- The imputation model can include auxiliary variables
	- Separate people can perform the imputation and the analysis
	- One set of imputations can be used for several analysis models

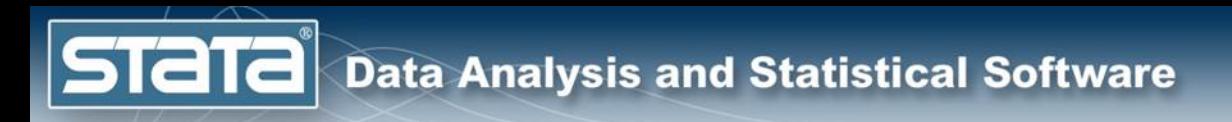

Original Data

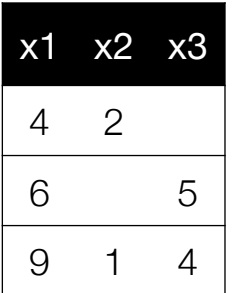

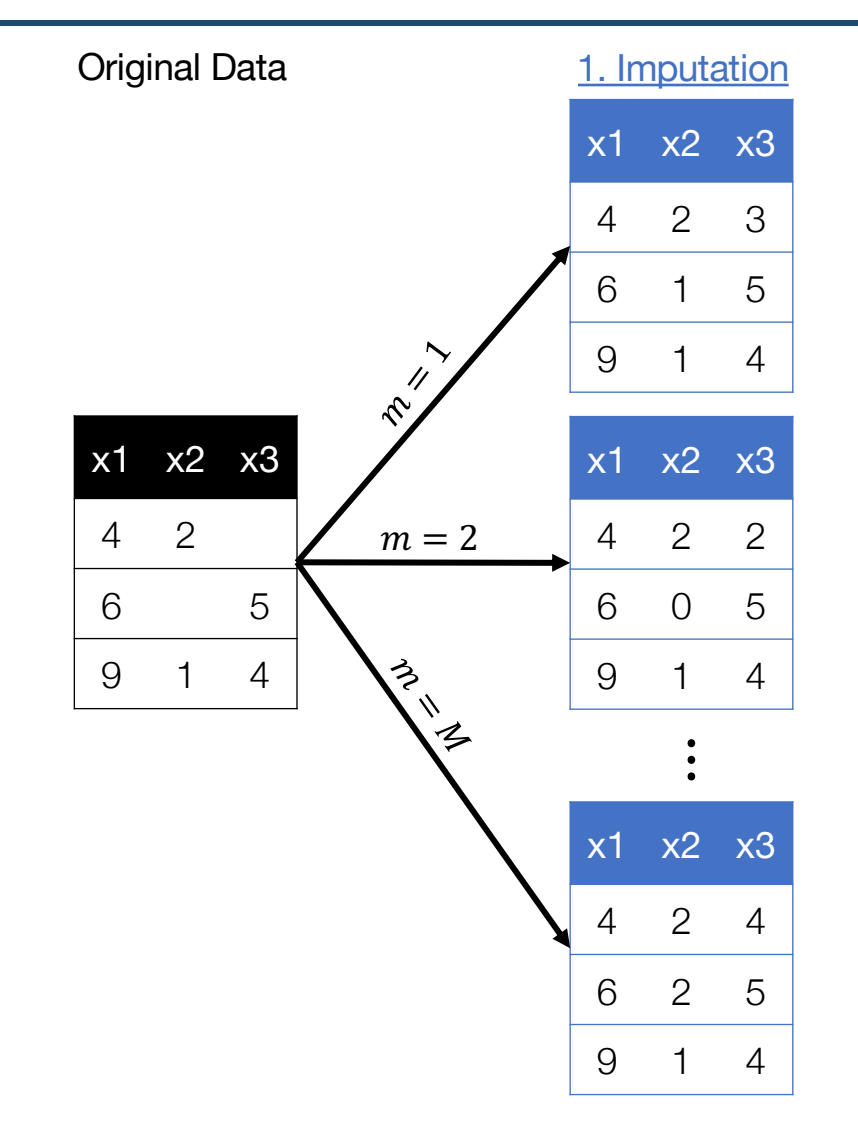

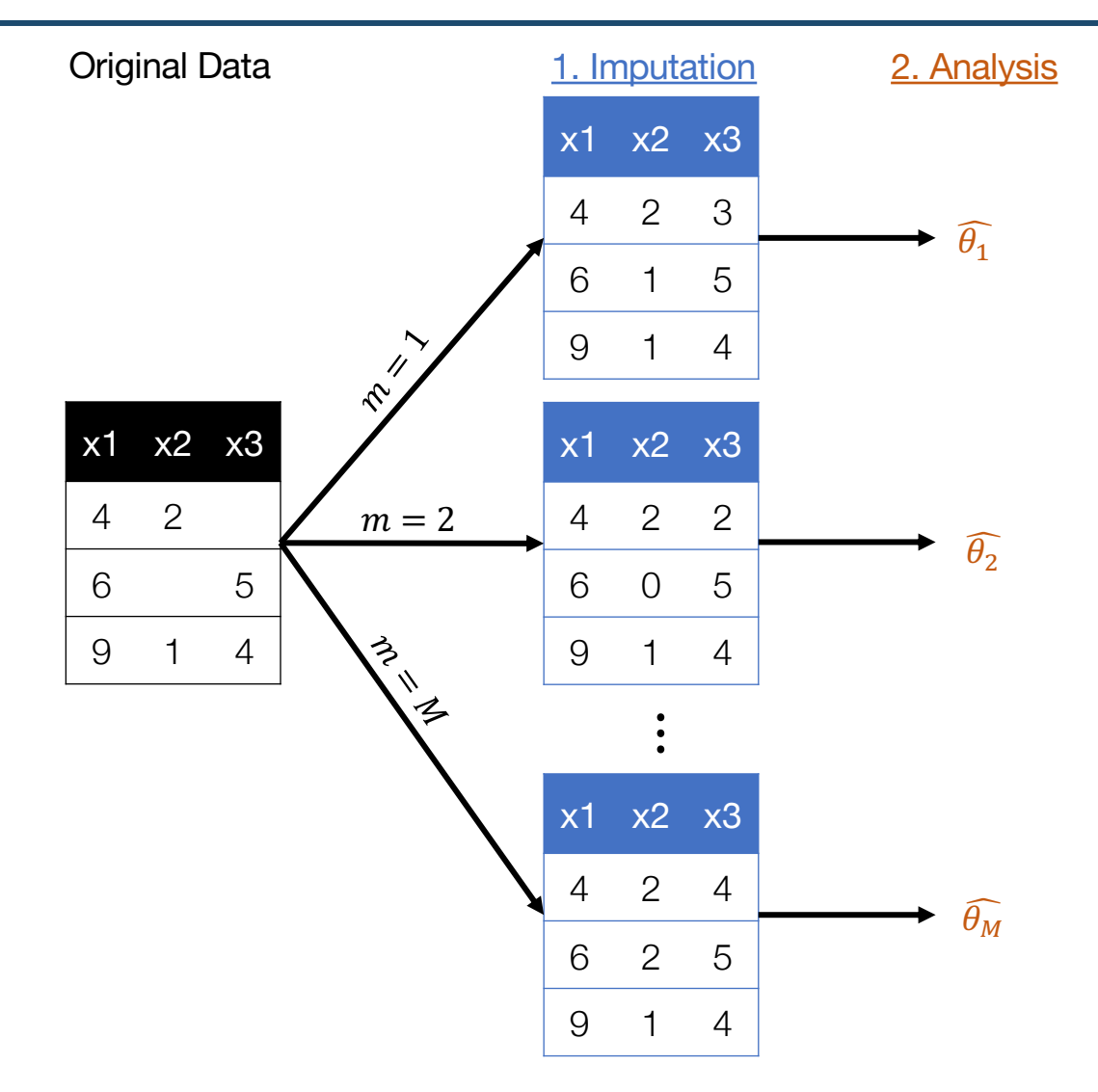

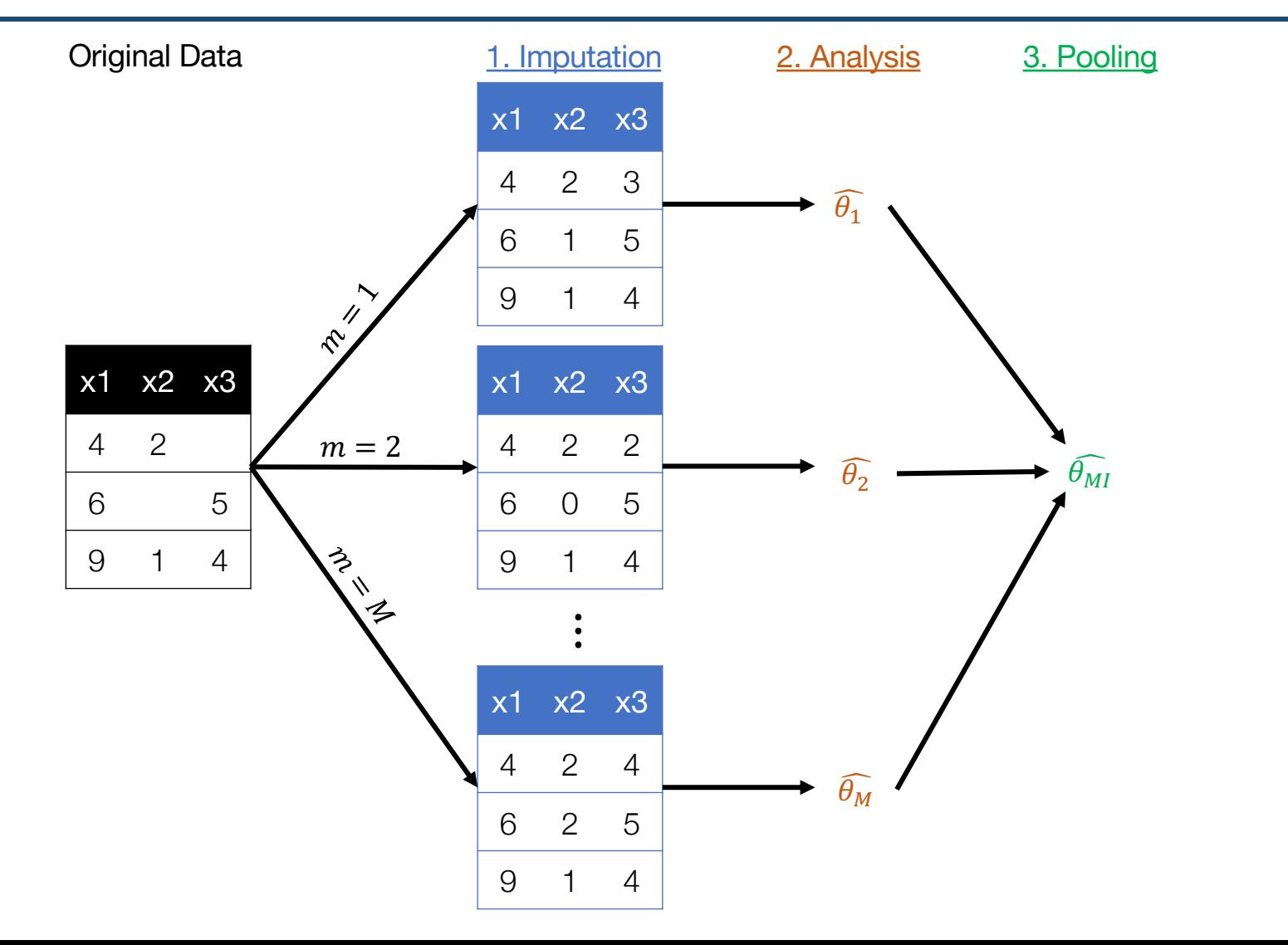

## An Example

- . use heart, clear
- . summarize

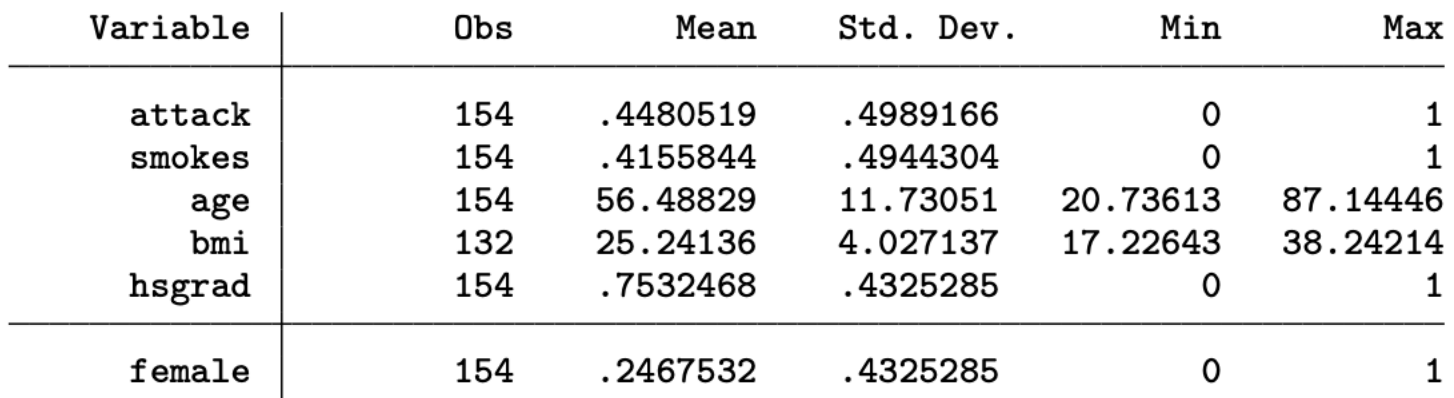

#### Complete-case analysis

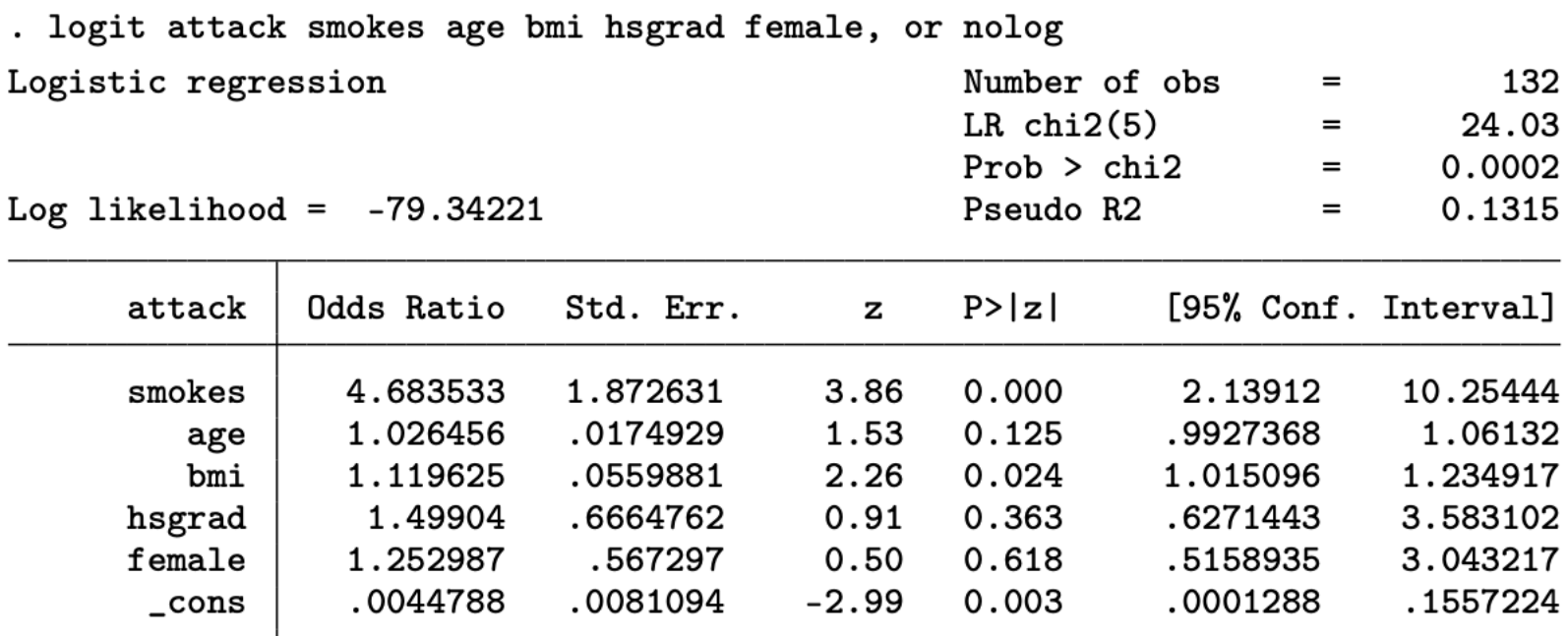

Note: \_cons estimates baseline odds.

#### Multiple Imputation Analysis

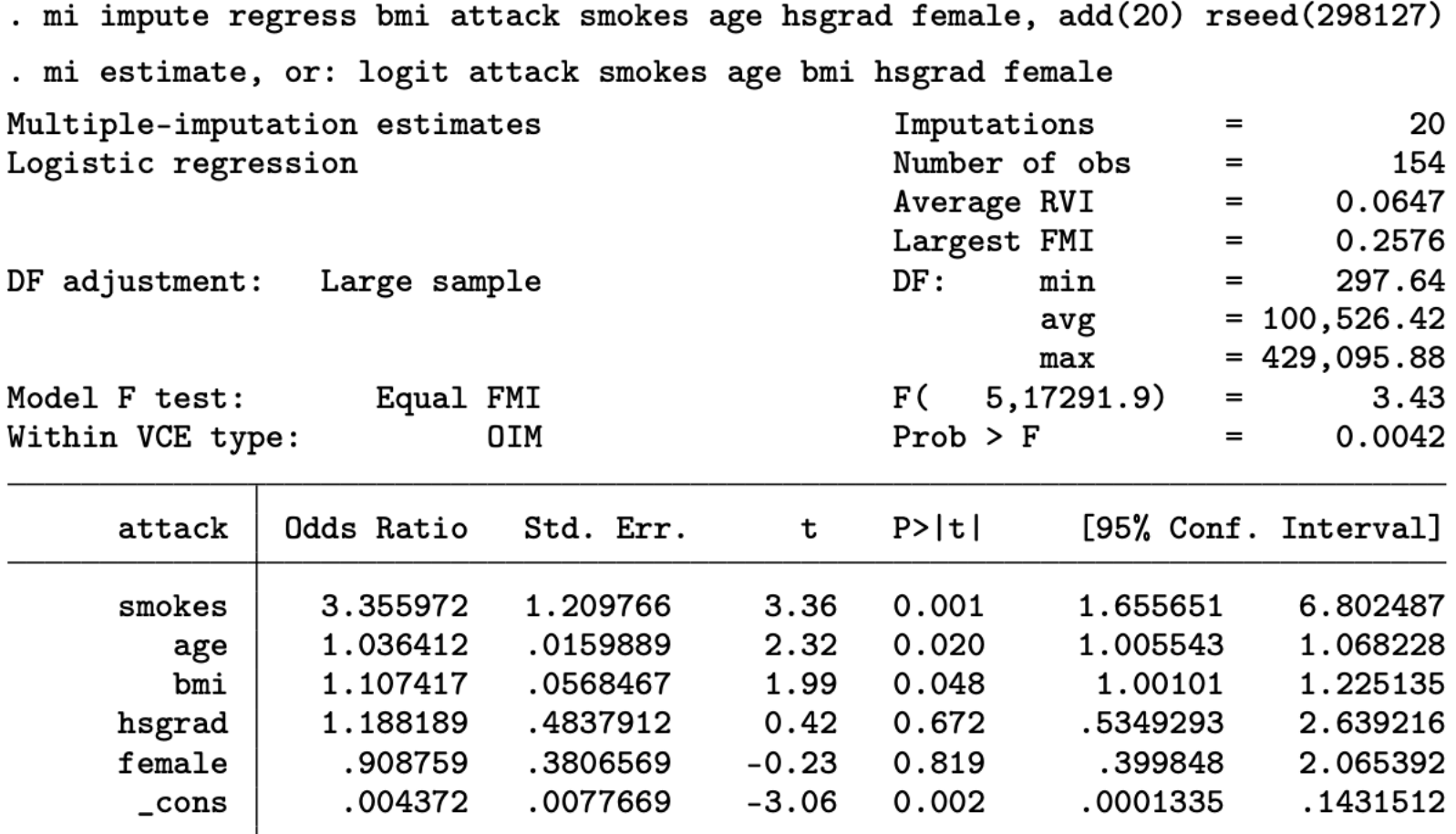

Note: \_cons estimates baseline odds.

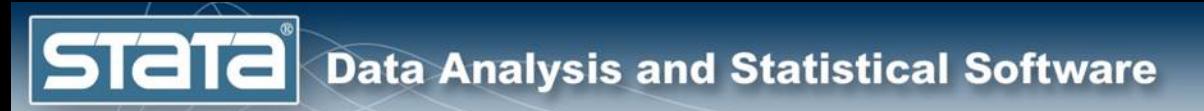

#### mi suite

- Examine: misstable, mi describe
- Setup: mi set, mi register
- Impute: mi impute
- Analysis and Pooling: mi estimate
- Test: mi test, mi testtransform
- Predict: mi predict, mi predictnl
- Import: mi import
- Manage: mi merge, mi reshape, mi xeq, and more

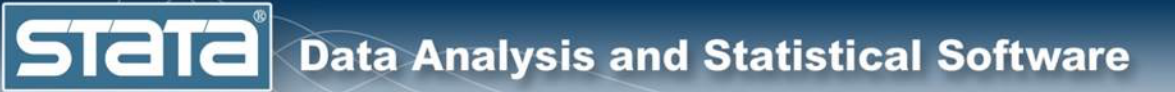

# Steps of MI

- 1. Setup
- 2. Imputation
- 3. Analysis
- 4. Pooling
	- 5. Postestimation
	- Importing
	- Data Management

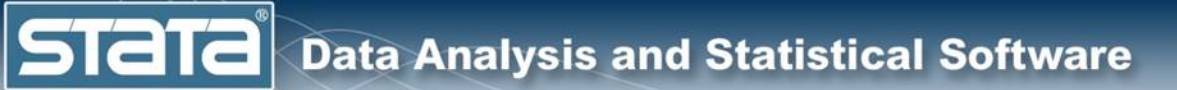

# Steps of MI

- 1. Setup
- 2. Imputation
- 3. Analysis
- 4. Pooling
- 5. Postestimation
- Importing
- Data Management

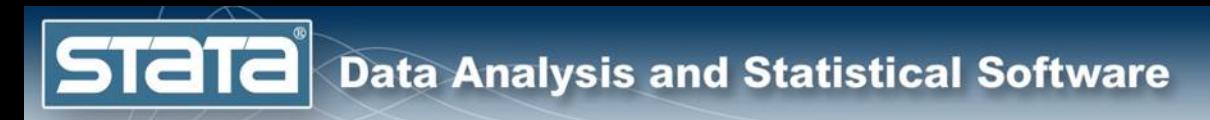

## **Setup**

- Choose an mi style (how imputations are stored)
	- wide
	- mlong
	- flong
	- flongsep

# mi Styles

#### wide

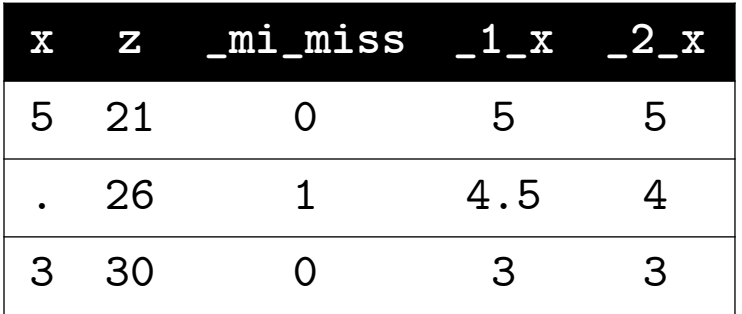

#### mlong

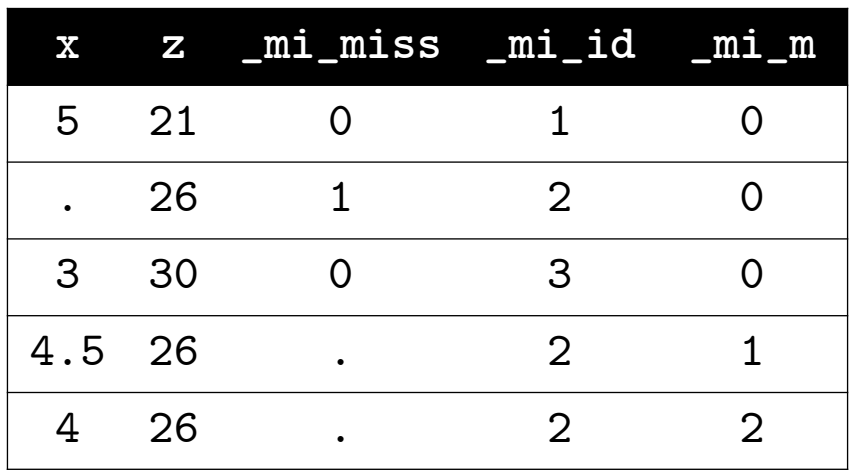

# mi Styles

#### flong

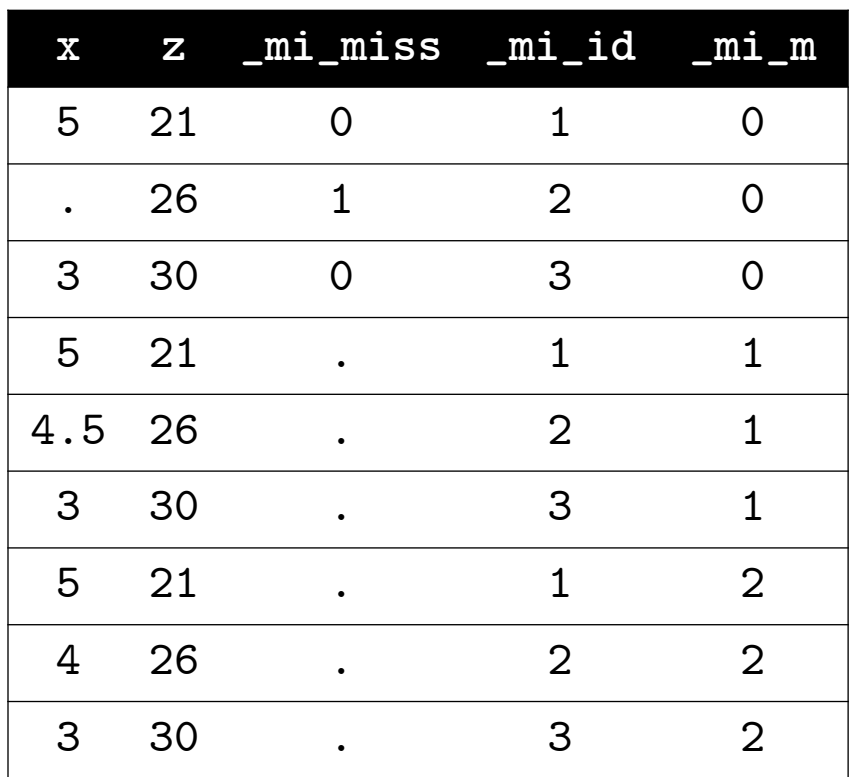

#### flongsep

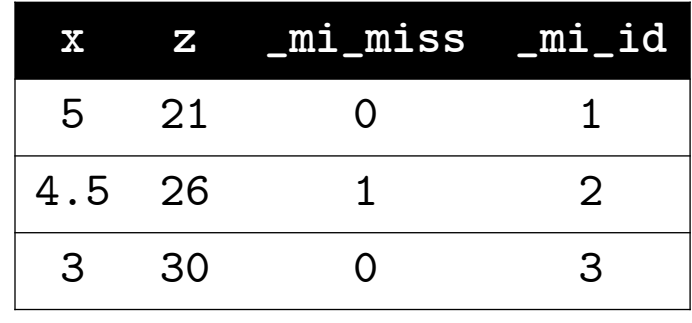

\_1\_dat.dta

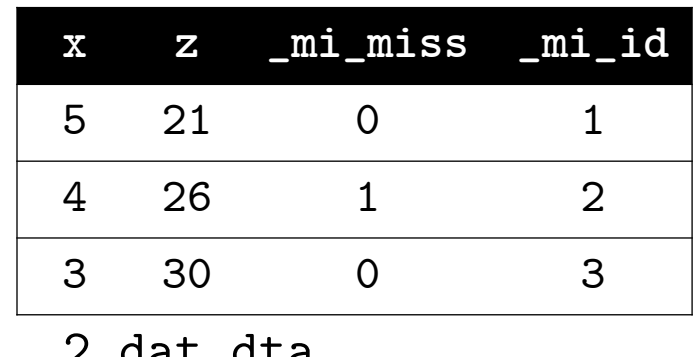

.\_uac.uca

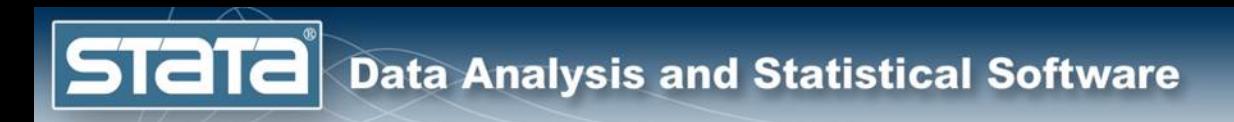

## **Setup**

- Choose an mi style (how imputations are stored)
- . mi set wide

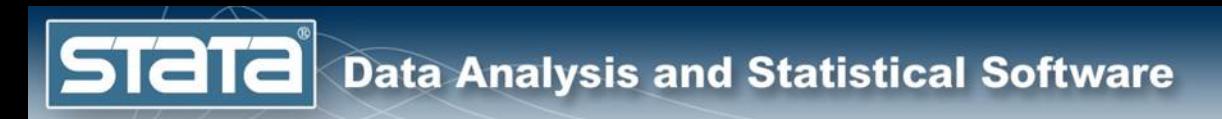

## **Setup**

- Choose an mi style (how imputations are stored)
- . mi set wide

- Register variables
- . mi register imputed bmi
- . mi register regular attack smokes age hsgrad female

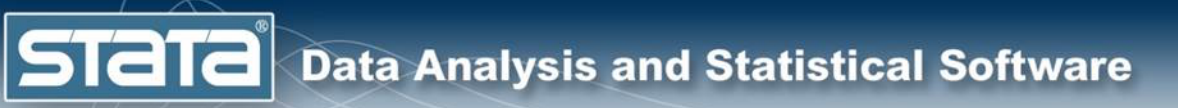

# Steps of MI

1. Setup

#### 2. Imputation

- 3. Analysis
- 4. Pooling
- 5. Postestimation
- Importing
- Data Management

## Imputation: Models

#### mi impute *imputation\_method*

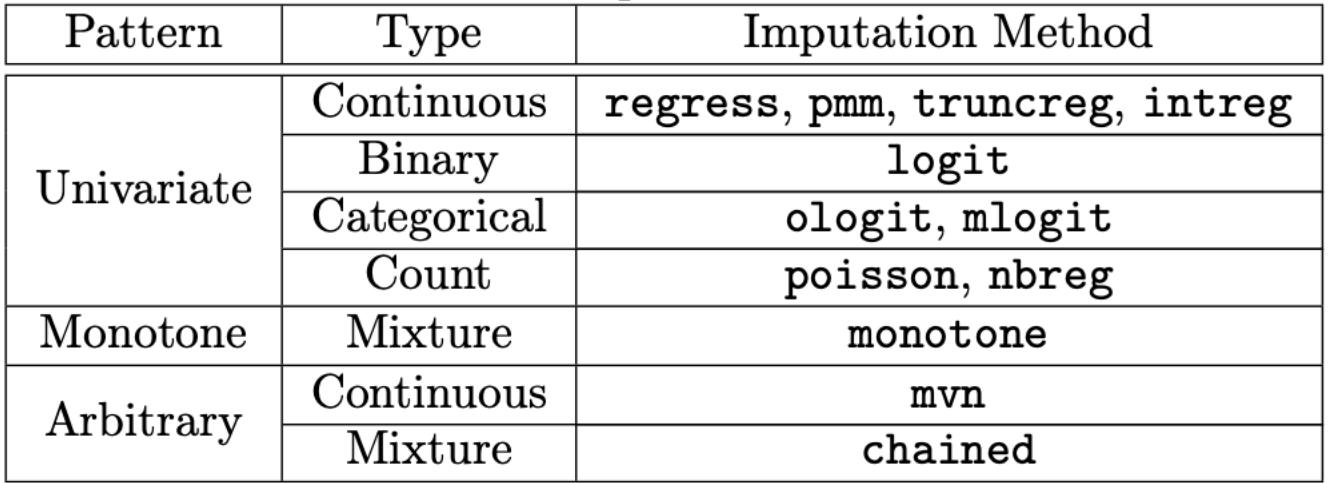

## Imputation: regress

- mi impute regress assumes there is one normallydistributed variable (conditionally on complete predictors) with missing observations.
- Use a linear regression model to fill in missing observations, adding random variability each time to create  *unique* imputations.
- To demonstrate, we will partition the dataset into two groups,  $X = \{X_{obs}, X_{mis}\}$ , where  $X_{obs}$  contain the complete observations and  $X_{mis}$  contain the observations with missing responses.

## Imputation: regress

## Imputation: regress

bmi<sub>obs</sub>= $\beta_0 + \beta_1$ attack<sub>obs</sub> + $\beta_2$ smokes<sub>obs</sub> + $\beta_3$ age<sub>obs</sub> + $\beta_4$ hsgrad<sub>obs</sub> + $\beta_5$ female<sub>obs</sub>+ $\varepsilon$ where  $var(\varepsilon) = \sigma^2$ 

 $\widehat{\boldsymbol{\beta}}, \widehat{\sigma^2}$ 

## Imputation: regress

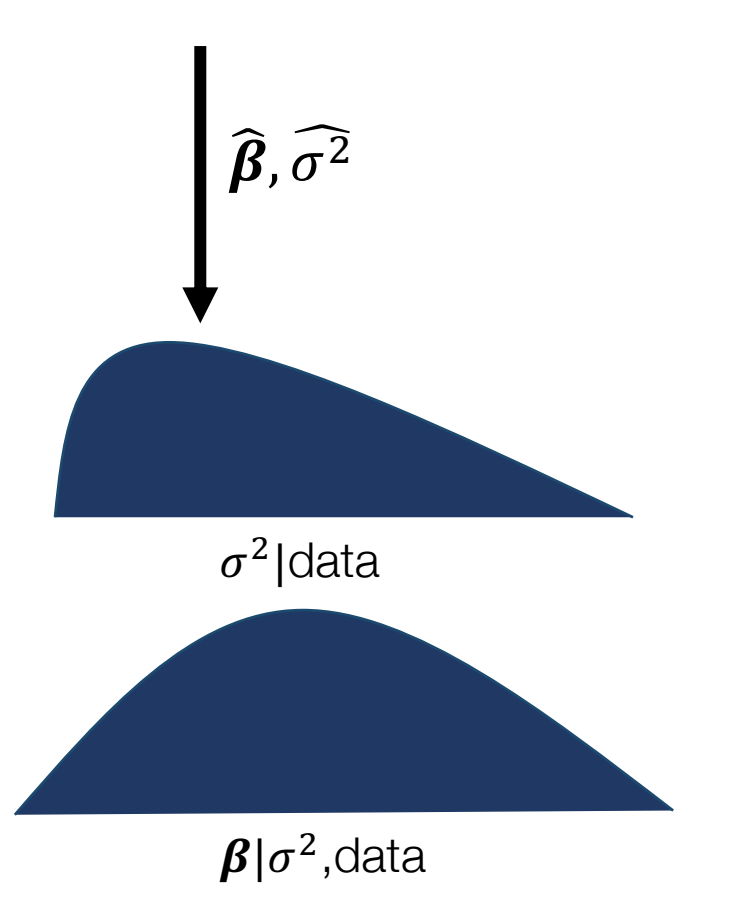

## Imputation: regress

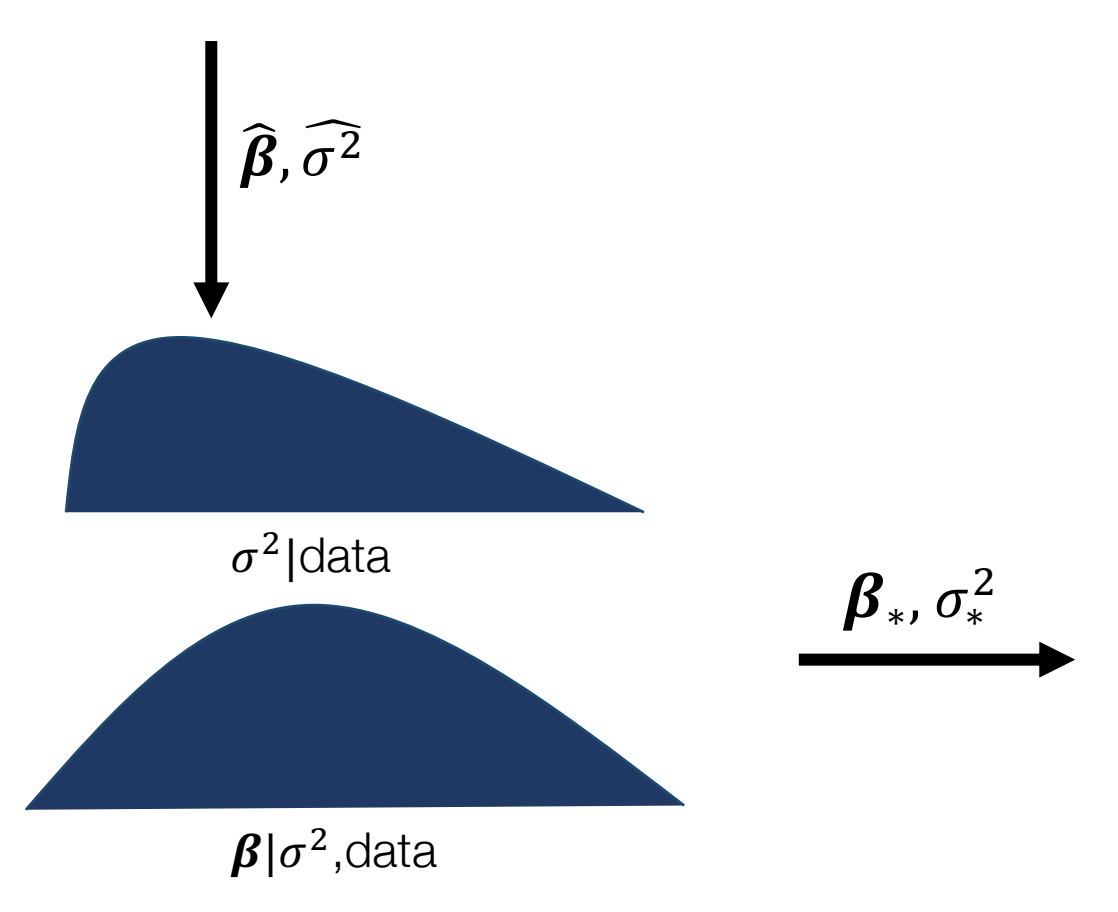

## Imputation: regress

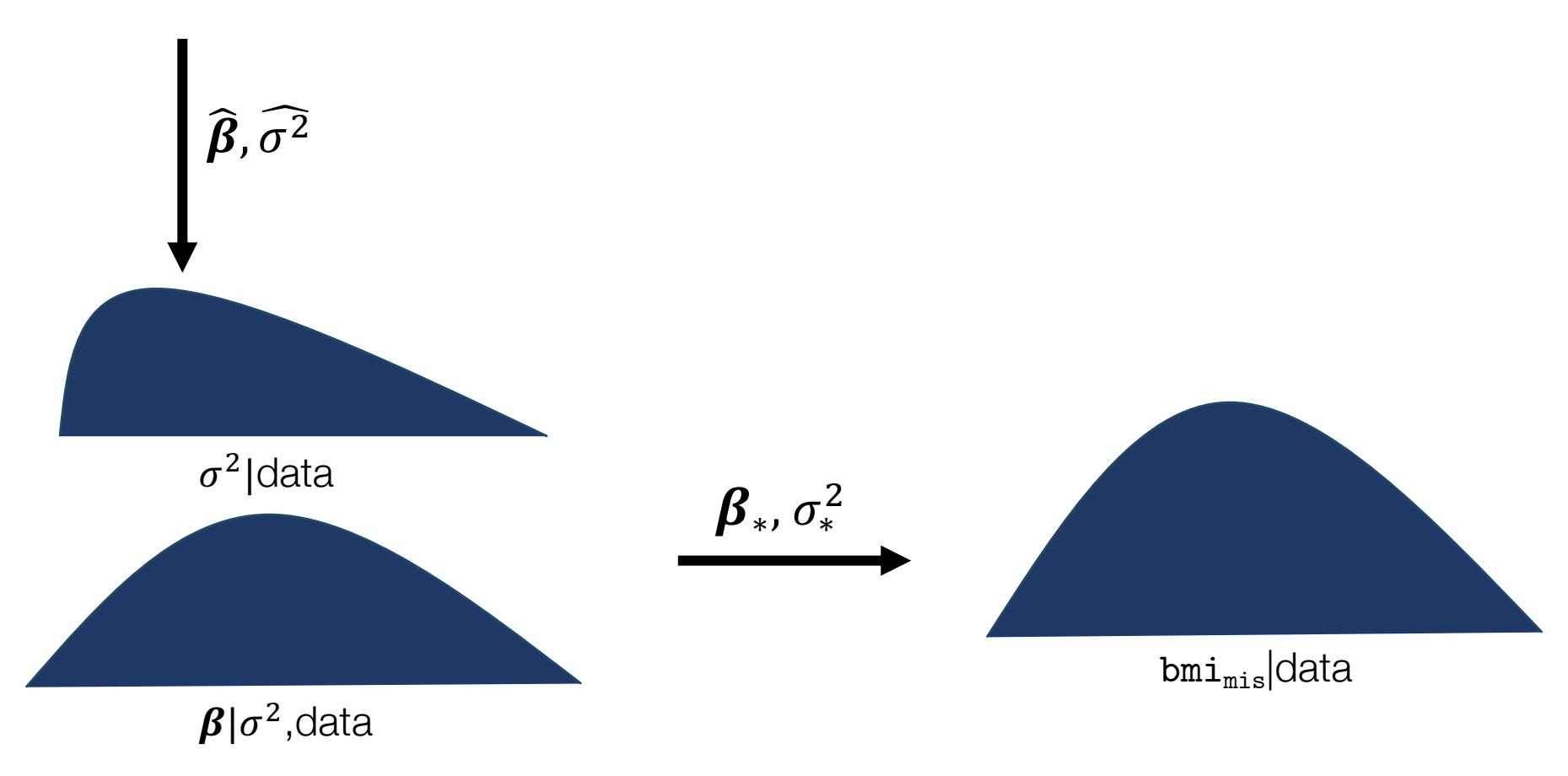

## Imputation: regress

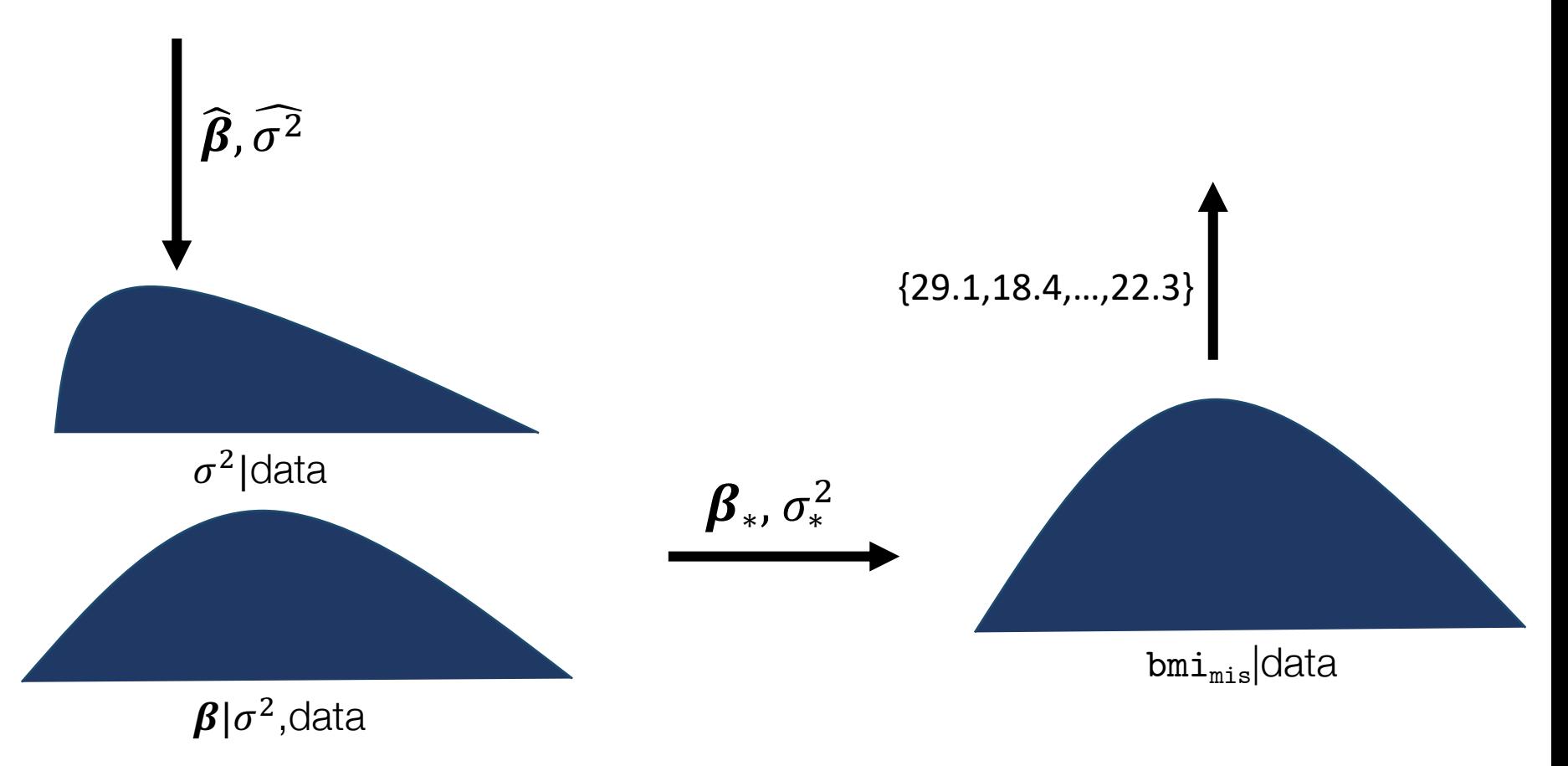

## Imputation: regress

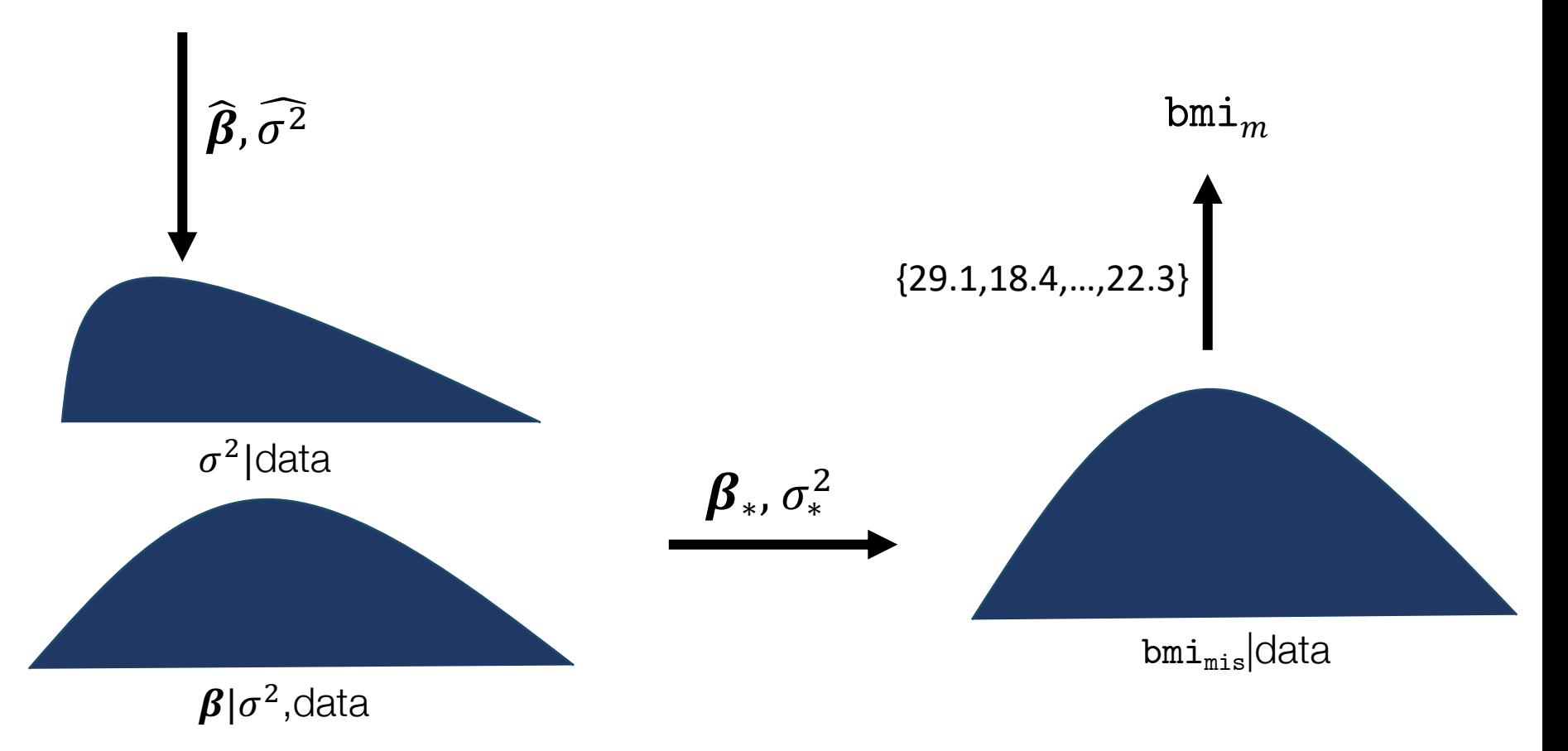

### Imputation: regress

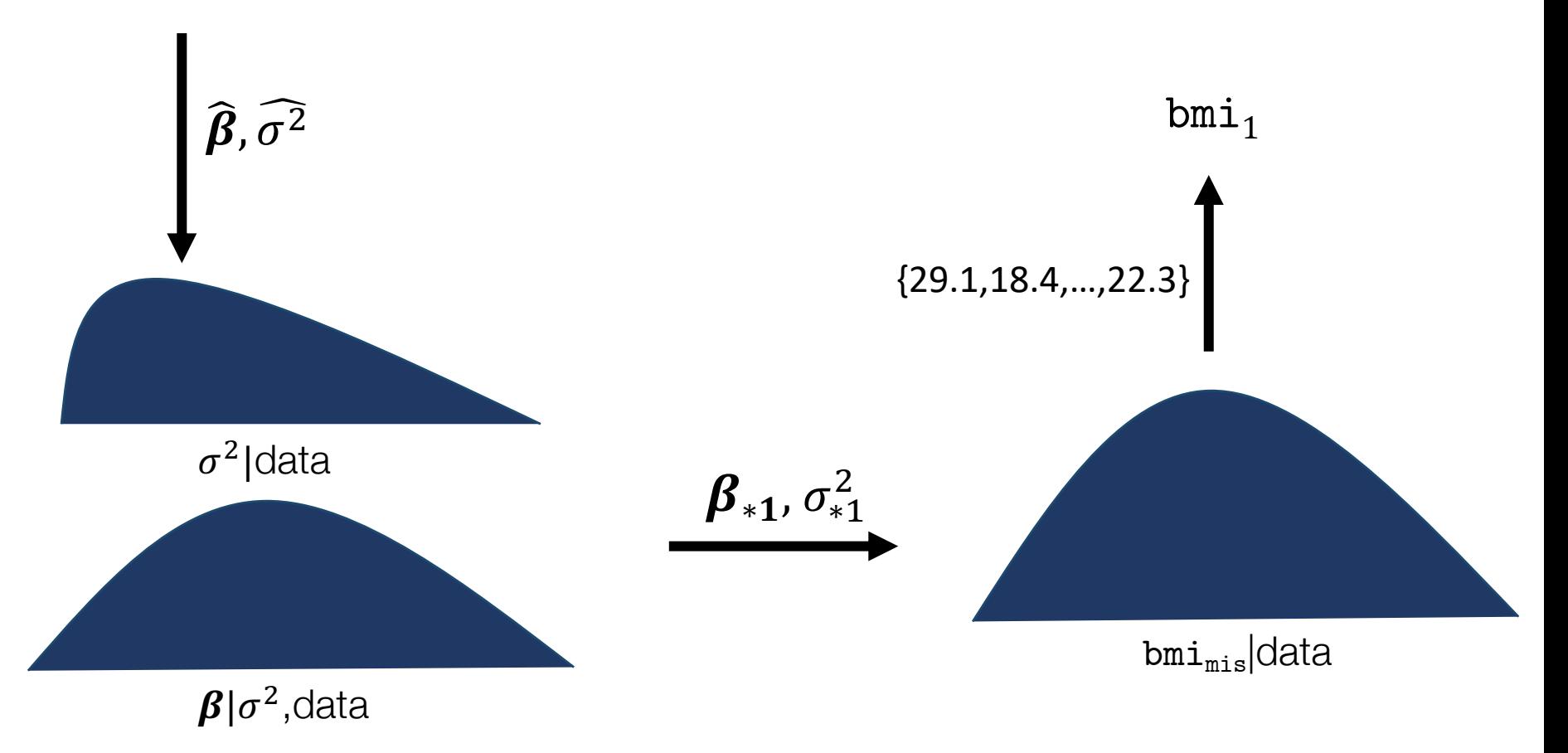

## Imputation: regress

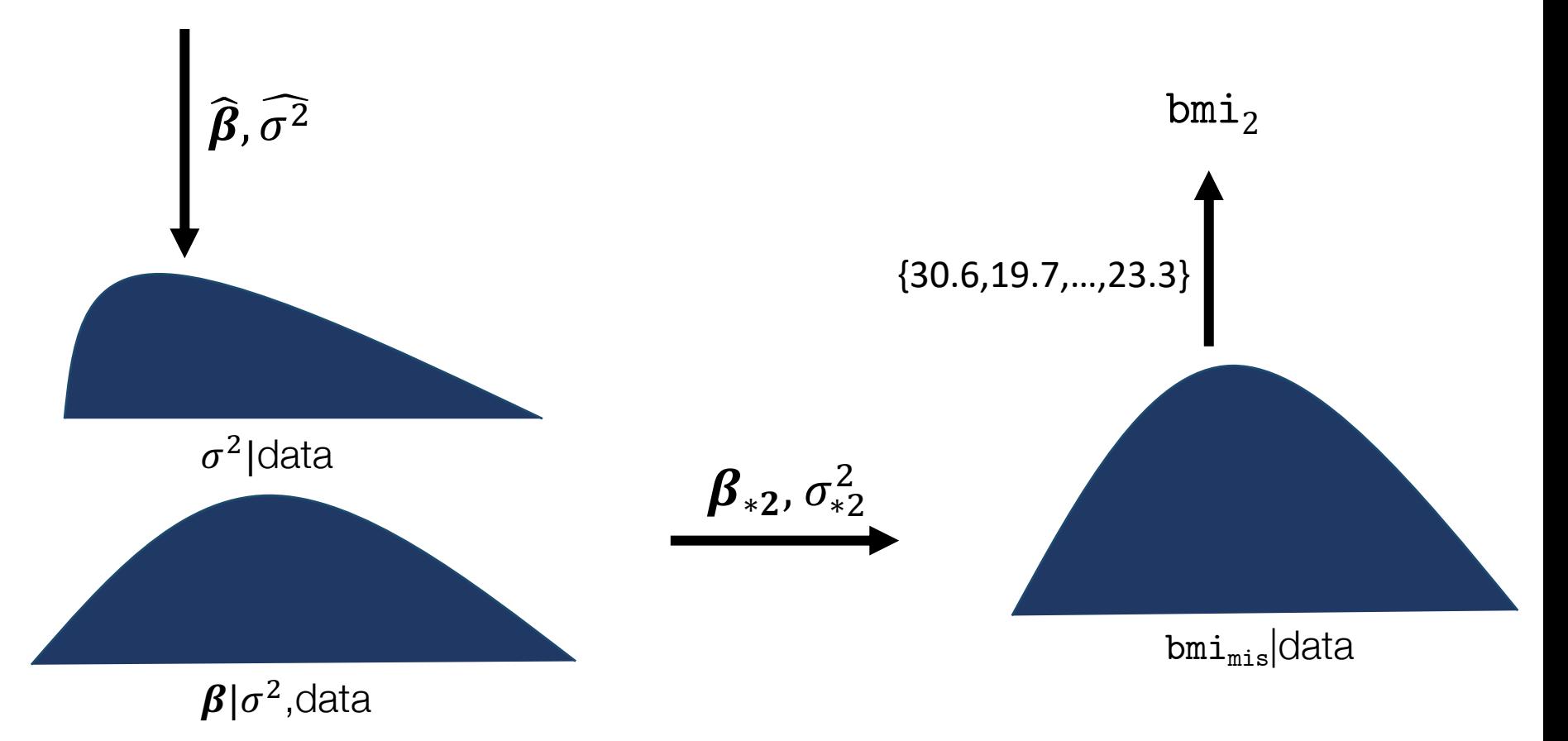

### Imputation: regress

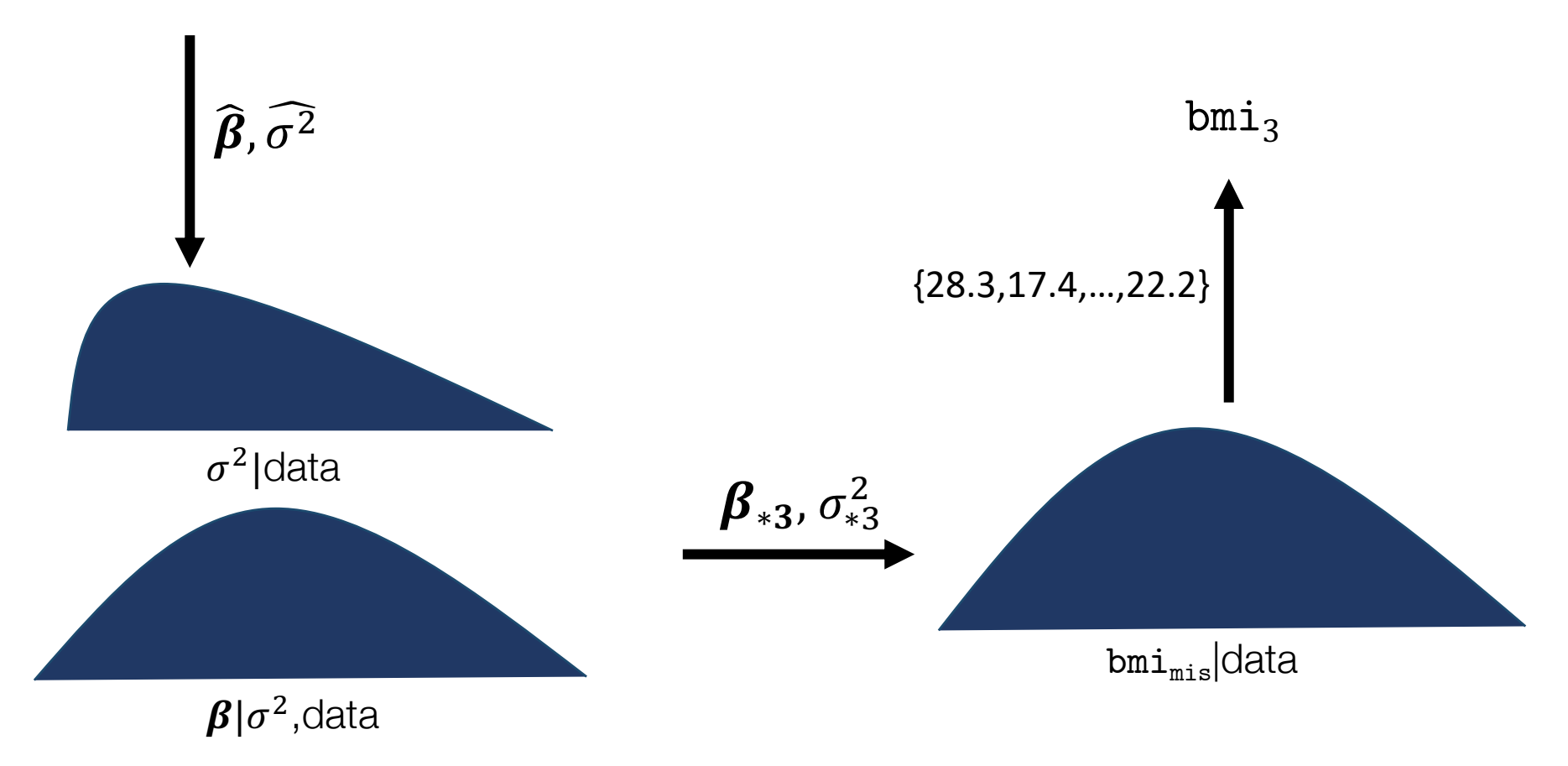

## Imputation: regress

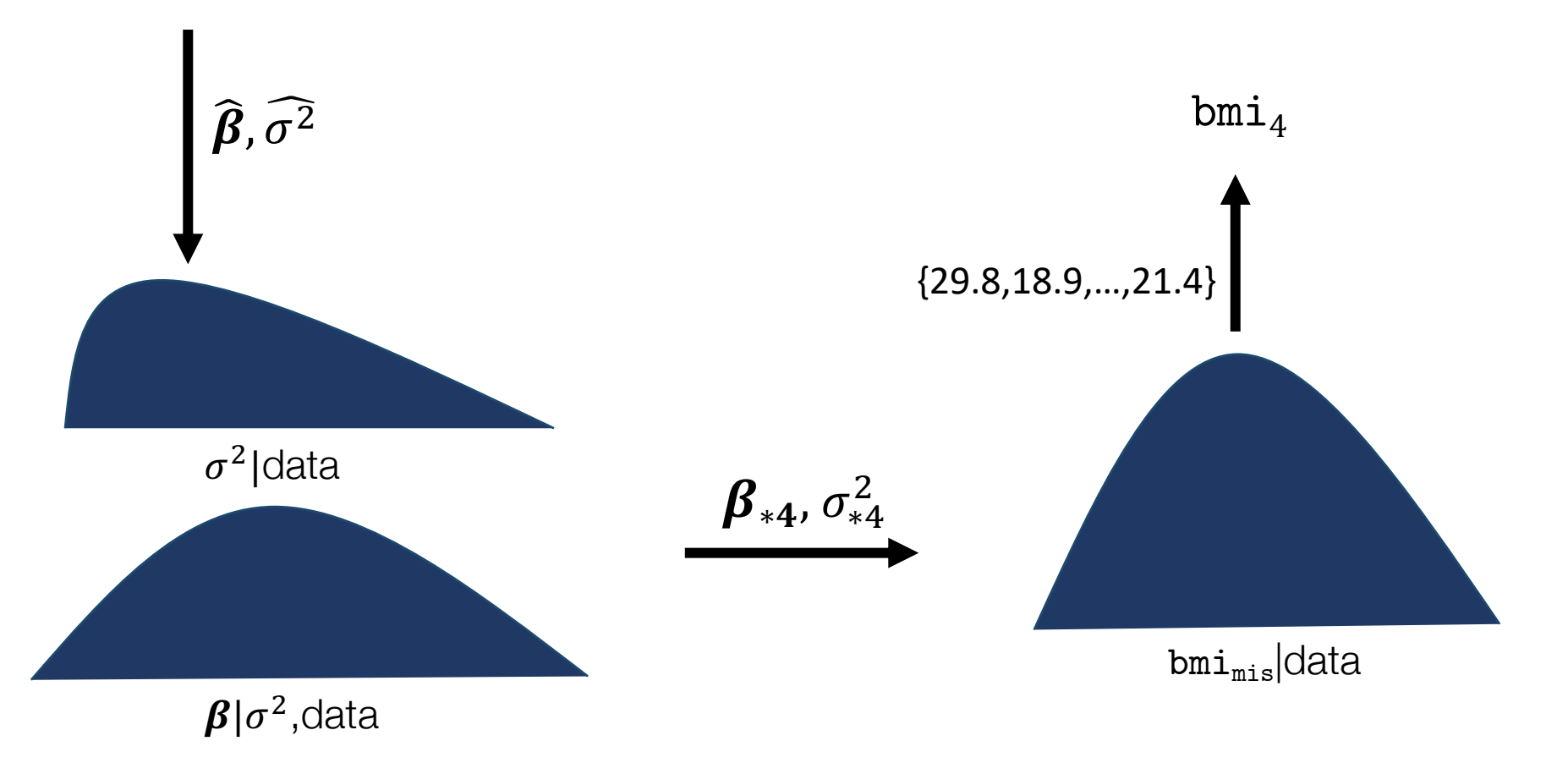

### Imputation: regress

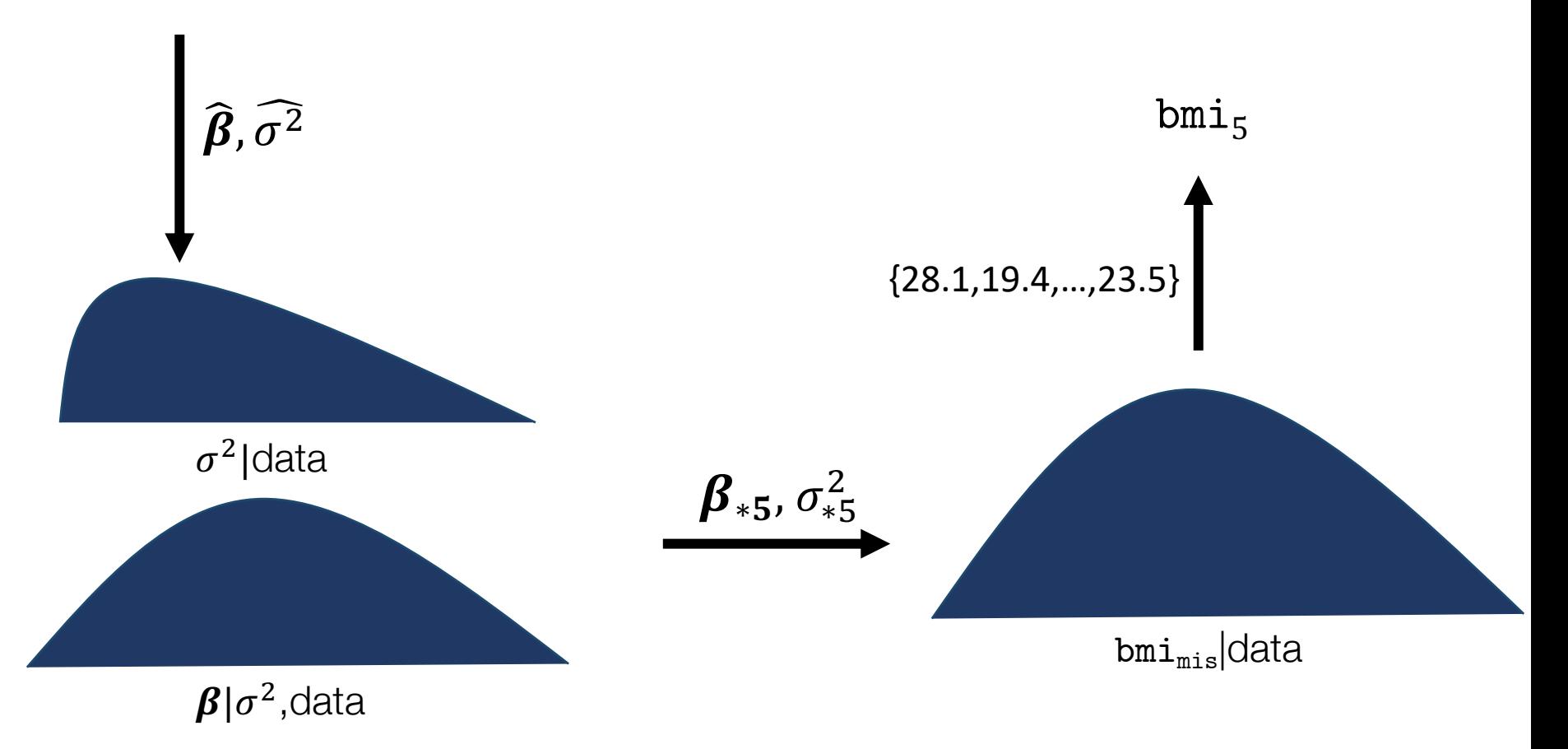

**Stata** 

#### Imputation: regress

 $bmi_{obs} = \beta_0 + \beta_1$ attack<sub>obs</sub> + $\beta_2$ smokes<sub>obs</sub> + $\beta_3$ age<sub>obs</sub> + $\beta_4$ hsgrad<sub>obs</sub> + $\beta_5$ female<sub>obs</sub>+ $\varepsilon$ where  $var(\varepsilon) = \sigma^2$ 

. mi impute regress bmi attack smokes age hsgrad female, add(20) rseed(298127) Univariate imputation Imputations = 20 Linear regression added  $=$ 20 Imputed:  $m=1$  through  $m=20$ updated  $=$  $\Omega$ 

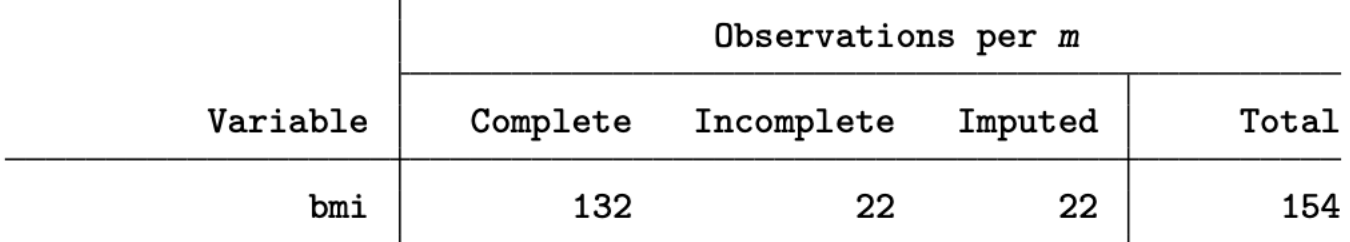

#### Imputation: regress

. list bmi \_1\_bmi \_2\_bmi \_3\_bmi \_4\_bmi \_5\_bmi if \_n<6

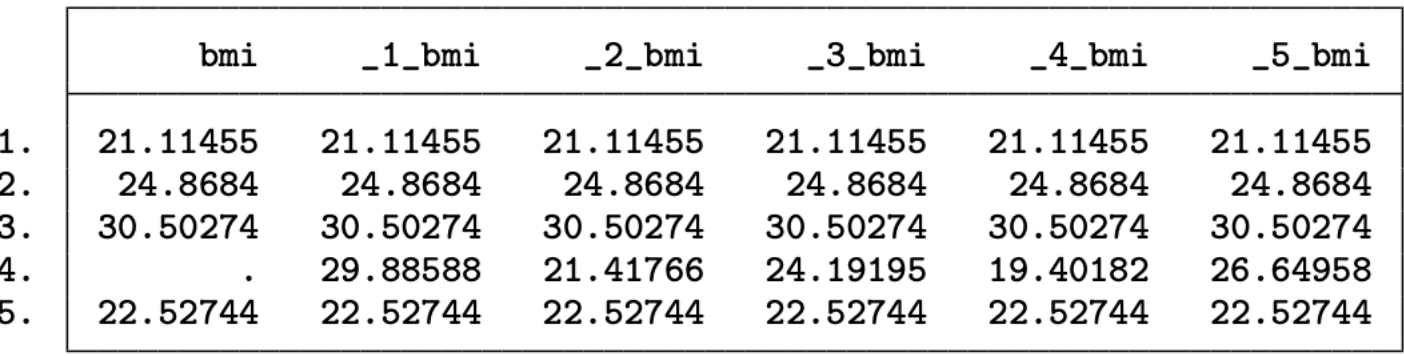

## **Multivariate Multiple Imputation**

- Let's consider the same dataset, with some additional missing observations for smokes
- . use heart2\_miset, clear
- . mi describe

**STata** 

- Style: wide last mi update 16sep2020 16:47:25, approximately 46 hours ago
- $Obs.$ : complete 120 34  $(M = 0$  imputations) incomplete

total 154

imputed: 2; bmi(22) smokes(16) **Vars.:** passive: 0 regular: 4; attack age hsgrad female system: 1; \_mi\_miss (there are no unregistered variables)

**STaTa** 

#### Imputation: chained

- Multiple imputation using chained equations (ICE) is performed by mi impute chained.
- The pattern of missing data can be arbitrary.
- Variables are imputed iteratively using conditional univariate imputation models

 $\mathsf{P}(\texttt{smokes}^\texttt{t}|\texttt{bmi}^{\texttt{t-1}}, \texttt{attack}, \texttt{age}, \texttt{hsgrad}, \texttt{female}, \theta)$ 

 $\mathsf{P}(\mathtt{bmi^t}|\mathtt{smokes^t},\mathtt{attack},\mathtt{age},\mathtt{hsgrad},\mathtt{female},\theta)$ 

 $\overline{\text{STdt}}$  Data Analysis and Statistical Software

#### Imputation: chained

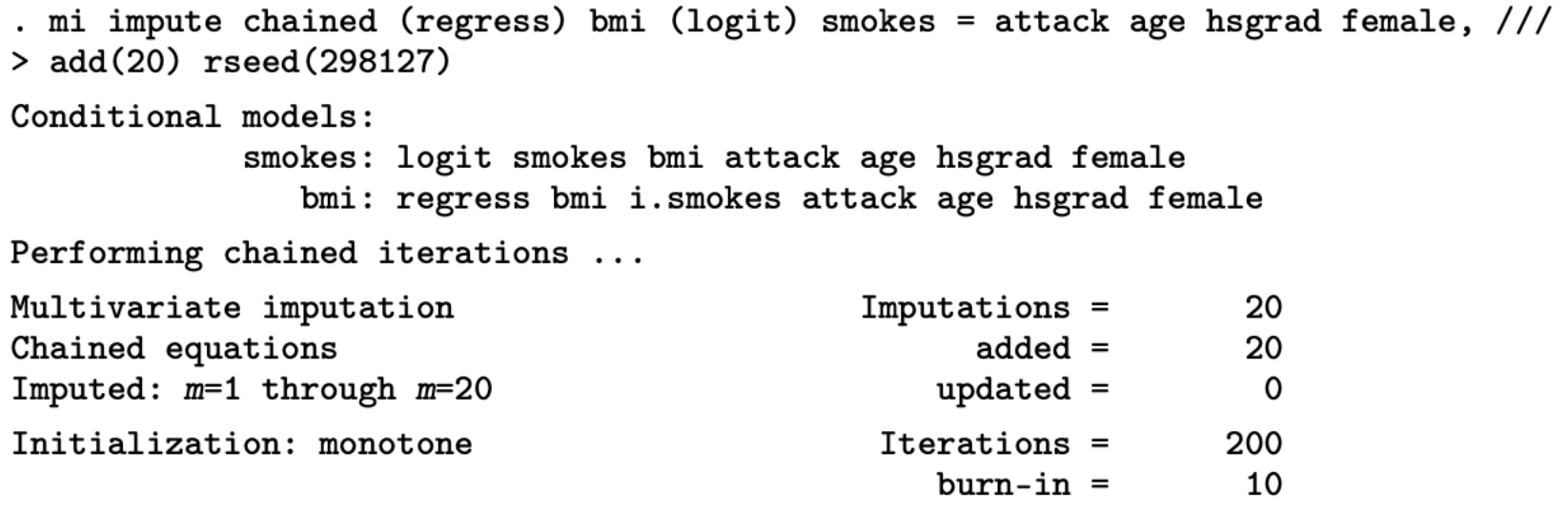

bmi: linear regression smokes: logistic regression

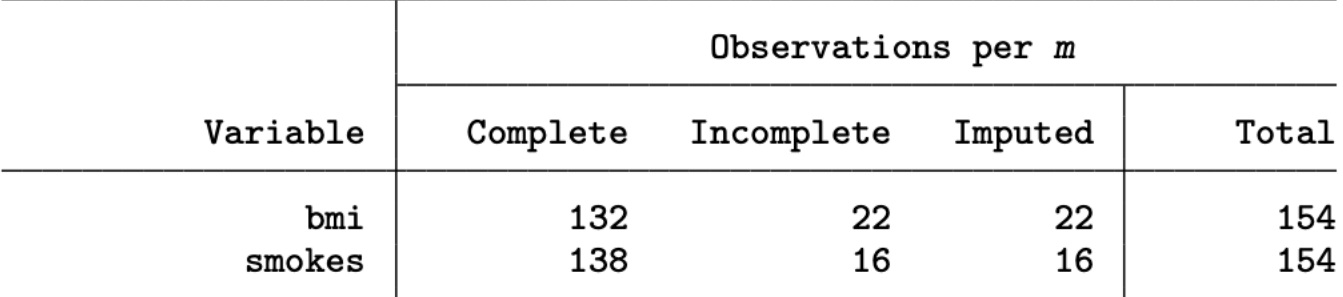

 $\overline{\text{STdt}}$  Data Analysis and Statistical Software

#### Imputation: chained

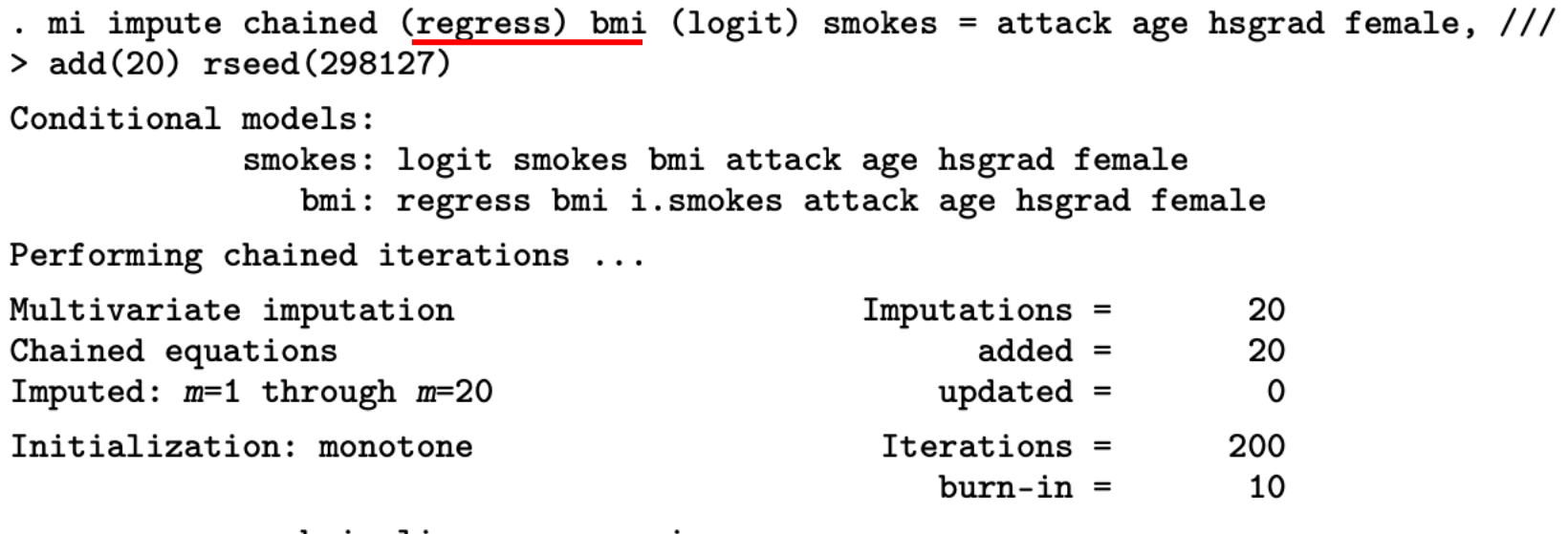

bmi: linear regression smokes: logistic regression

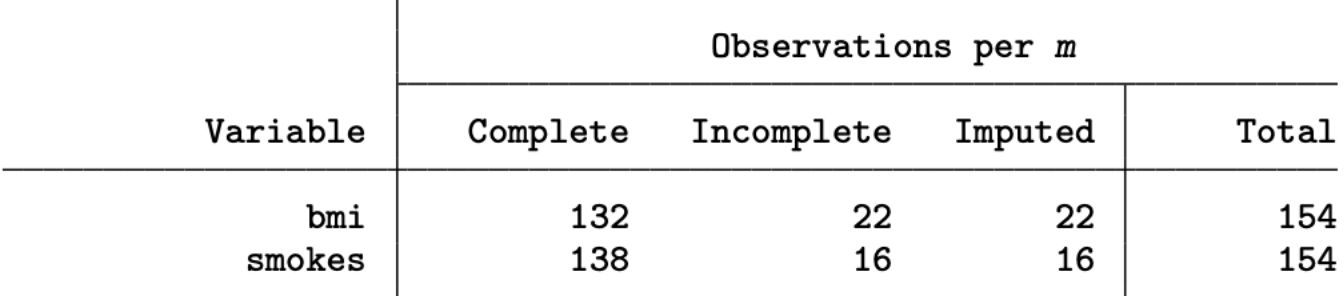

#### Imputation: chained

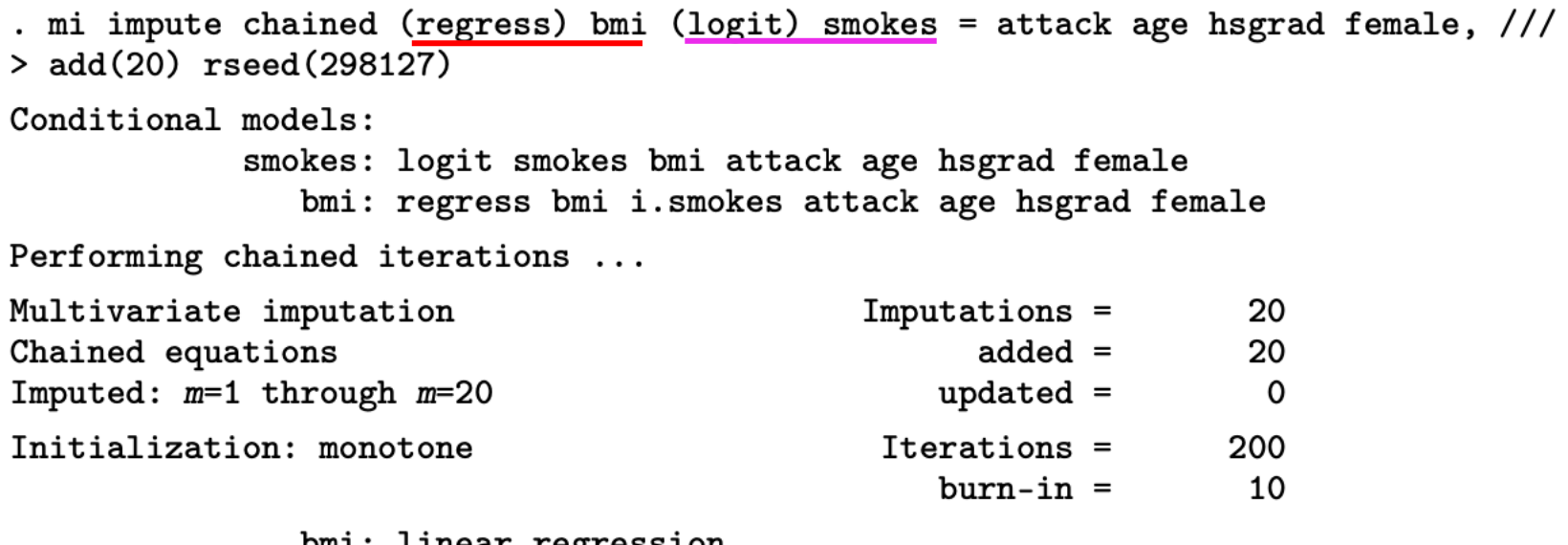

bmi: linear regression smokes: logistic regression

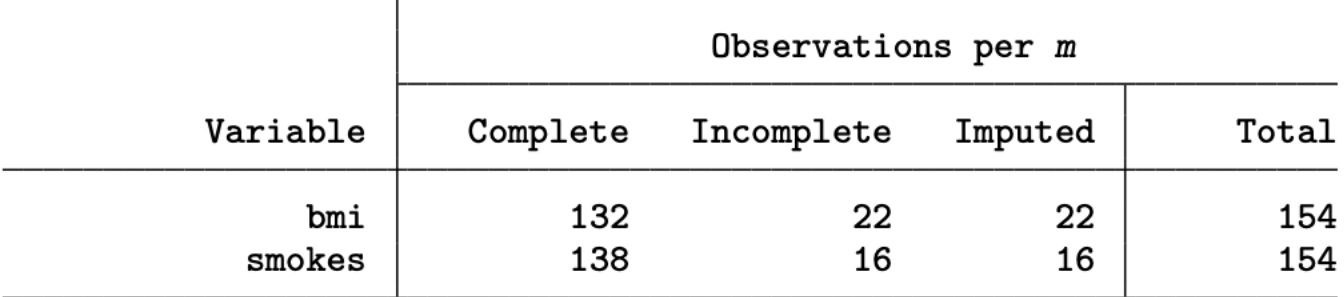

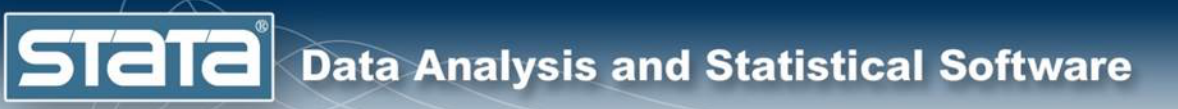

# Steps of MI

- 1. Setup
- 2. Imputation
- 3. Analysis
- 4. Pooling
- 5. Postestimation
- Importing
- Data Management

## Analysis Models

**STaTa** 

mi estimate: *estimation\_command*

- regress Linear regression
- logit Logistic regression
- poisson Poisson regression
- stcox Cox proportional hazards model
- glm Generalized linear models
- xtreg Fixed- and random-effects and PA linear models
- mixed Multilevel mixed-effects linear regression
- svy: Estimation commands for survey data

For a full list type help mi estimate

#### **Estimate**

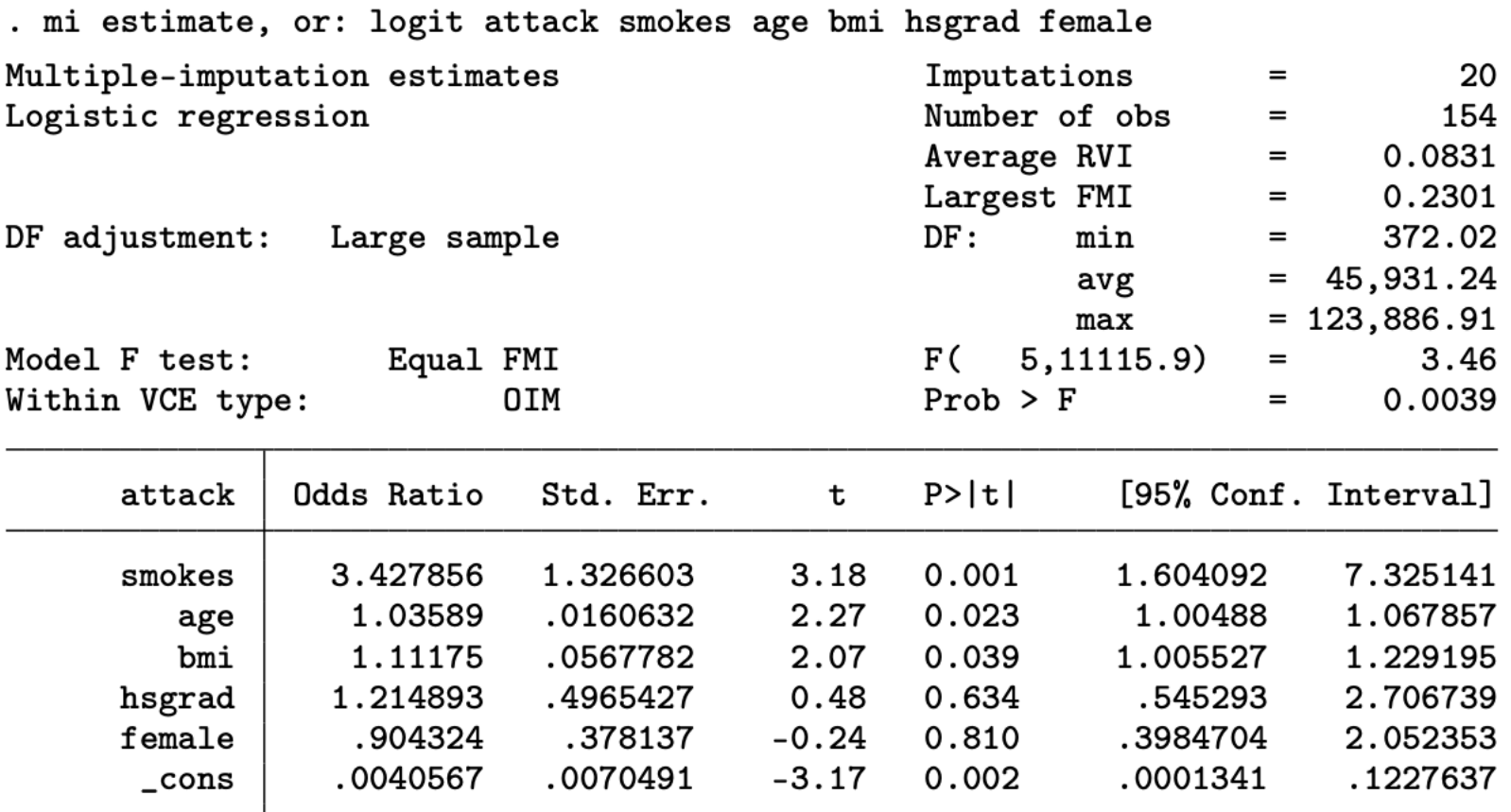

Note: \_cons estimates baseline odds.

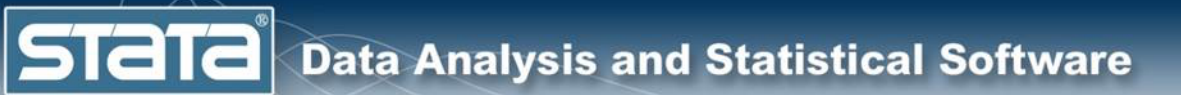

#### **Estimate**

. mi estimate, vartable nocitable

Multiple-imputation estimates Logistic regression

Imputations  $=$  20

Variance information

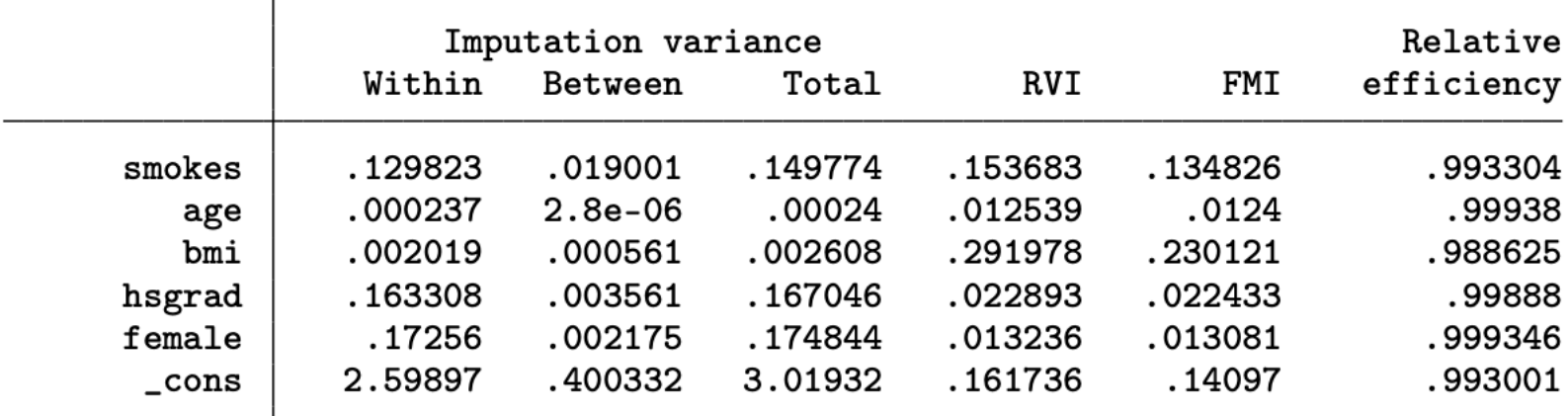

#### Estimate

. mi estimate, mcerror noheader: logit attack smokes age bmi hsgrad female

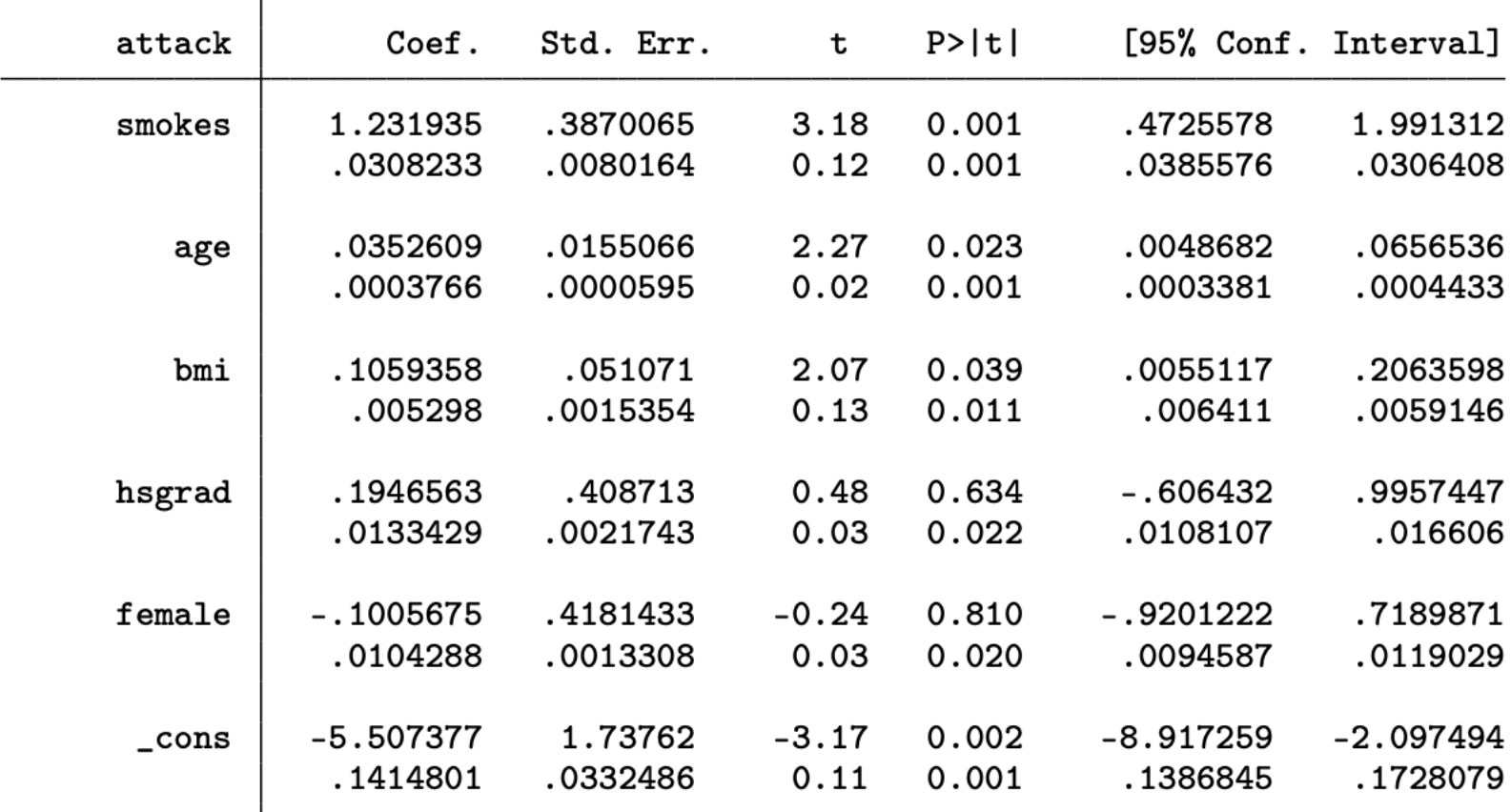

Note: Values displayed beneath estimates are Monte Carlo error estimates.

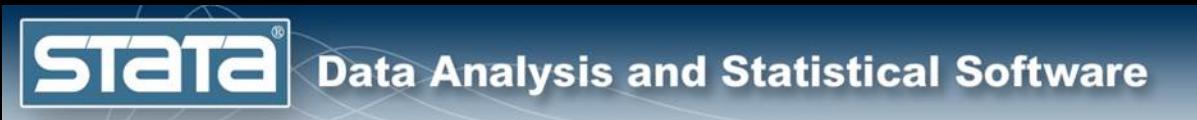

# Steps of MI

- 1. Setup
- 2. Imputation
- 3. Analysis
- 4. Pooling
- 5. Postestimation
- Importing
- Data Management

#### Postestimation: Transformations

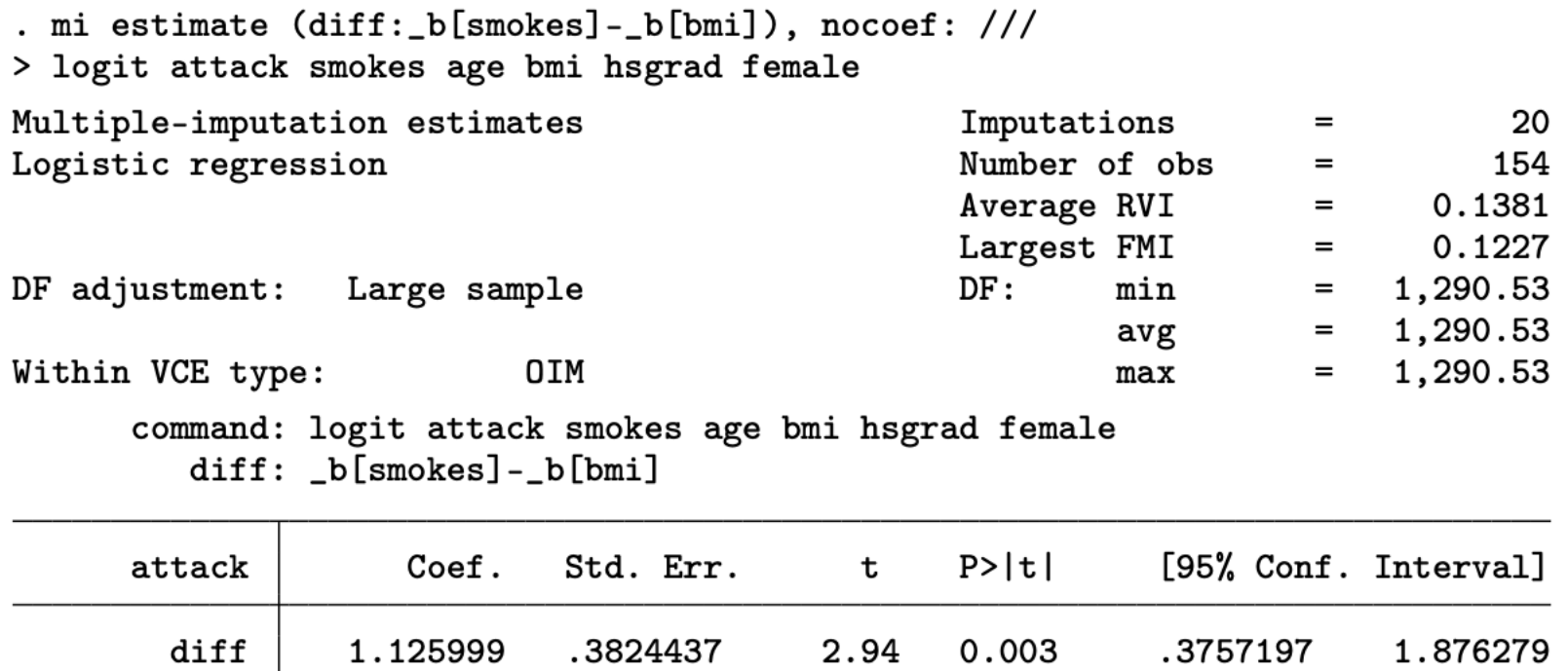

#### **Postestimation: Test**

. mi test age hsgrad female note: assuming equal fractions of missing information

- $(1)$  [attack] age = 0
- $(2)$  [attack] hsgrad = 0
- $(3)$  [attack] female = 0
	- $F(3, 186601.9) = 1.75$  $Prob > F = 0.1546$

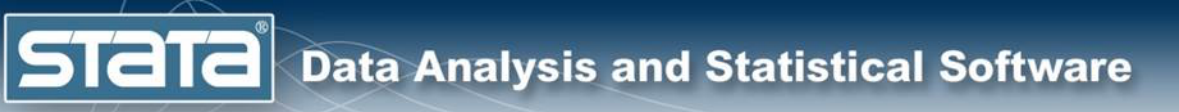

# Steps of MI

- 1. Setup
- 2. Imputation
- 3. Analysis
- 4. Pooling
- 5. Postestimation
- **Importing**
- Data Management

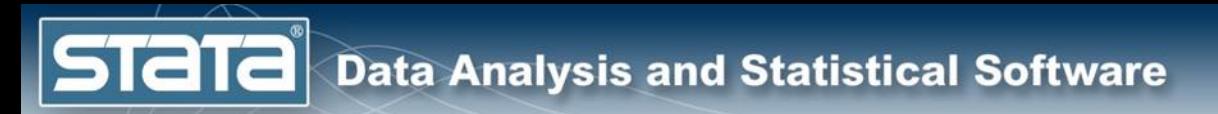

## Importing

. import delimited heart\_mi\_unset, clear (8 vars, 924 obs) . mi import flong, m(imp) id(id) imputed(bmi) clear (22 m=0 obs. now marked as incomplete)

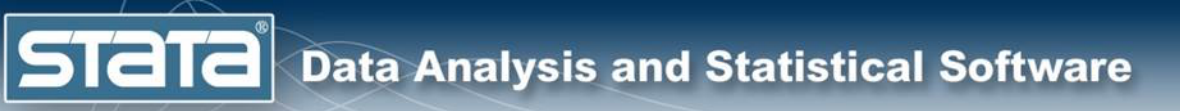

# Steps of MI

- 1. Setup
- 2. Imputation
- 3. Analysis
- 4. Pooling
- 5. Postestimation
- Importing
- Data Management

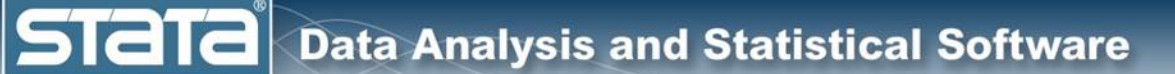

## Data Management

- mi append
- mi merge
- mi reshape
- mi extract *#*
- mi xtset
- mi tsset
- mi svyset
- mi stset
- mi stsplit
- mi xeq: *command*
- mi passive: generate/egen/replace
- For a full list type help mi

### Generating Passive Variables

```
. mi passive: egen overweight = cut(bmi), at(0, 25, 40) icodes
m=0:
(22 missing values generated)
m=1:
m=2:m=3:
m=4:
m=5:
```
. list bmi overweight \_mi\_m if id==4

**Stata** 

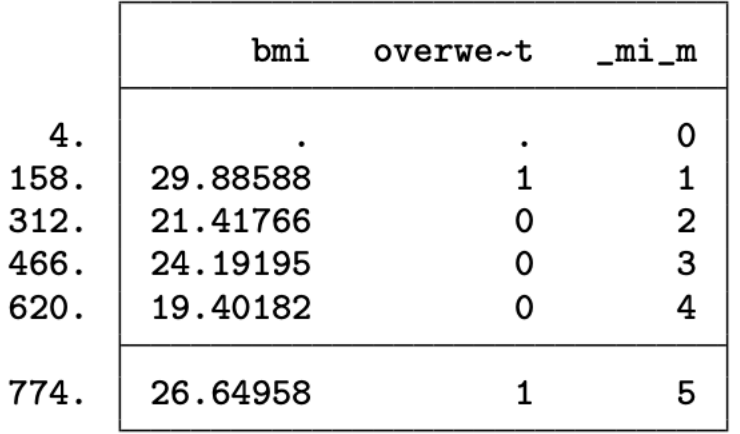

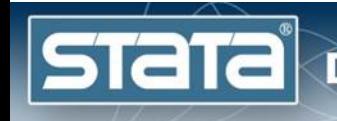

# Thank [you!](mailto:tech-support@stata.com)

# Questions?

You can download the datasets and do-file here: https://tinyurl.com/mi-web-2020

You can contact tech support at tech-support@stata.